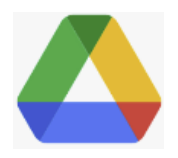

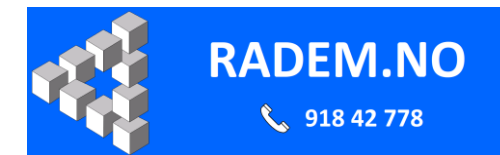

## **Google Drive app: Starte automatisk når PC startes.**

## **Windows 11**

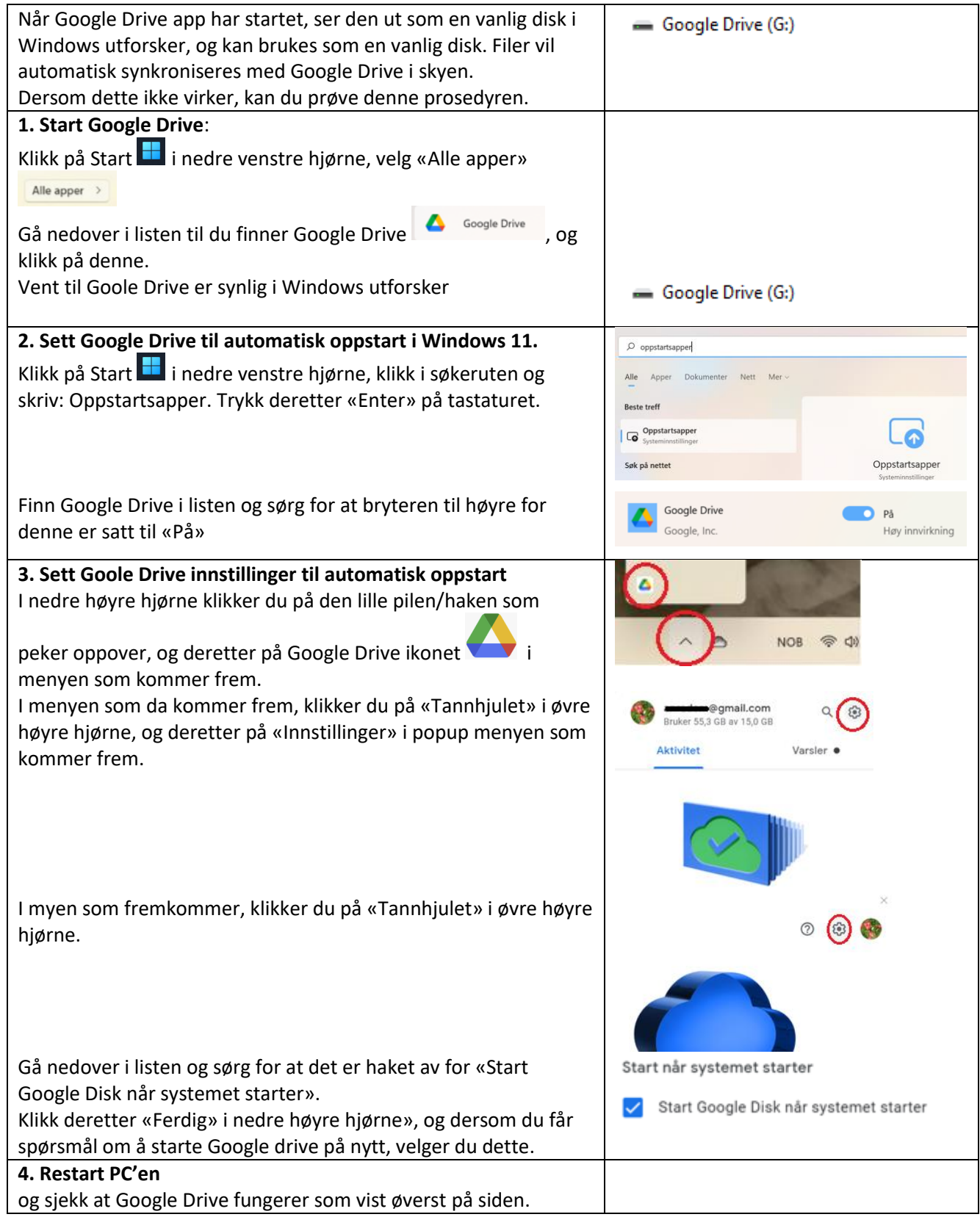